## SAP ABAP table T241Y {Texts for transfer parameters}

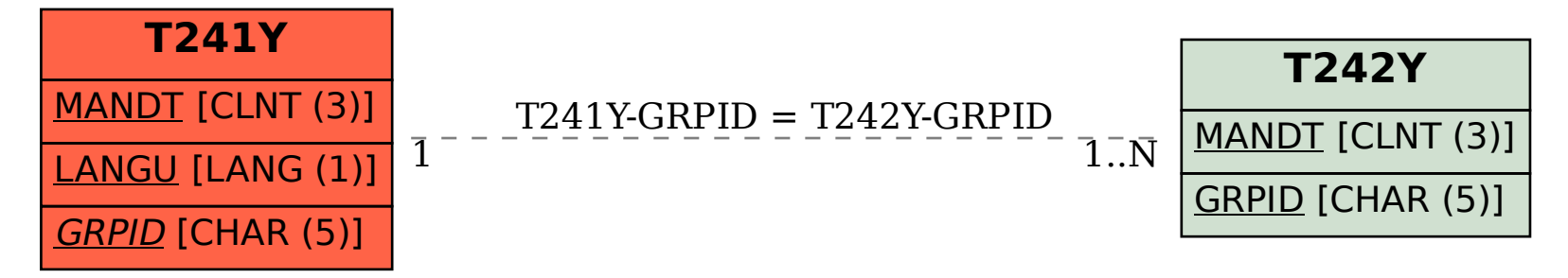